Hi,

[running the eta\\_c m](https://forum.gsi.de/index.php?t=rview&th=3300&goto=12374#msg_12374)a[cros i came acr](https://forum.gsi.de/index.php?t=post&reply_to=12374)oss a floating point exception after ~100 events.

I think it just happens that there is a division by 0 or some values exceed the numerical boundaries.

These cases should be prevented.

**Thanks** 

\*\*\* Break \*\*\* floating point exception

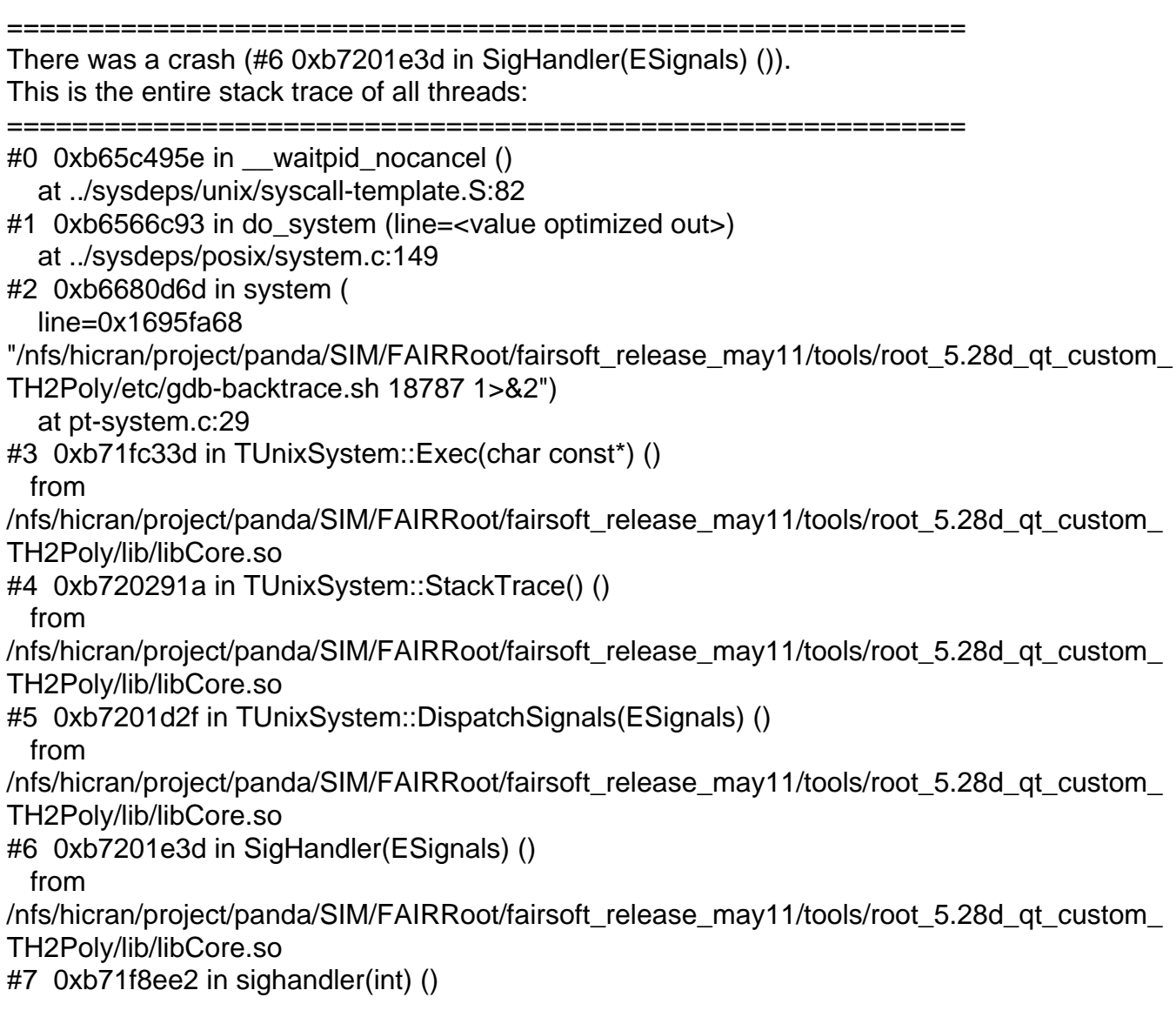

 from /nfs/hicran/project/panda/SIM/FAIRRoot/fairsoft\_release\_may11/tools/root\_5.28d\_qt\_custom\_ TH2Poly/lib/libCore.so #8 <signal handler called> #9 0xb0294edd in FairGeanePro::Propagate (this=0x1a414bf0, TParam=0x1a414960, TEnd=0x1a414e98, PDG=-211) at /nfs/hicran/project/panda/SIM/jrauch/clean/geane/FairGeanePro.cxx:144 #10 0xaf6e8b87 in PndPidCorrelator::GetTrackInfo (this=0xa018460, track=0x12b00e10, pidCand=0x1dac6c20) at /nfs/hicran/project/panda/SIM/jrauch/clean/pid/PidCorr/PndPidTrackInfo.cxx:47 #11 0xaf6de711 in PndPidCorrelator::ConstructChargedCandidate (this=0xa018460) at /nfs/hicran/project/panda/SIM/jrauch/clean/pid/PidCorr/PndPidCorrelator.cxx:594 #12 0xaf6de16f in PndPidCorrelator::Exec (this=0xa018460, option=0xb36e52d8 "") at /nfs/hicran/project/panda/SIM/jrauch/clean/pid/PidCorr/PndPidCorrelator.cxx:538 #13 0xb7182e78 in TTask::ExecuteTasks(char const\*) () from /nfs/hicran/project/panda/SIM/FAIRRoot/fairsoft\_release\_may11/tools/root\_5.28d\_qt\_custom\_ TH2Poly/lib/libCore.so #14 0xb718215e in TTask::ExecuteTask(char const\*) () from /nfs/hicran/project/panda/SIM/FAIRRoot/fairsoft\_release\_may11/tools/root\_5.28d\_qt\_custom\_ TH2Poly/lib/libCore.so #15 0xb362e9d4 in FairRunAna::Run (this=0x98671d8, Ev\_start=0, Ev\_end=200) at /nfs/hicran/project/panda/SIM/jrauch/clean/base/FairRunAna.cxx:353 #16 0xb368a02d in G\_\_FairDict\_894\_0\_5 (result7=0xbfe11268, funcname=0x9864e70 "", libp=0xbfe06c24, hash=0) at /nfs/hicran/project/panda/SIM/jrauch/clean/build/base/FairDict.cxx:13775 #17 0xb6a6de97 in Cint::G\_ExceptionWrapper(int (\*)(G\_value\*, char const\*, G\_param\*, int),  $G$  value\*, char\*,  $G$  param\*, int) () from /nfs/hicran/project/panda/SIM/FAIRRoot/fairsoft\_release\_may11/tools/root\_5.28d\_qt\_custom\_ TH2Poly/lib/libCint.so #18 0xb6b1cc8f in G execute call () from /nfs/hicran/project/panda/SIM/FAIRRoot/fairsoft\_release\_may11/tools/root\_5.28d\_qt\_custom\_ TH2Poly/lib/libCint.so #19 0xb6b1db2a in G\_\_call\_cppfunc () from /nfs/hicran/project/panda/SIM/FAIRRoot/fairsoft\_release\_may11/tools/root\_5.28d\_qt\_custom\_ TH2Poly/lib/libCint.so #20 0xb6af81a5 in G\_\_interpret\_func () from /nfs/hicran/project/panda/SIM/FAIRRoot/fairsoft\_release\_may11/tools/root\_5.28d\_qt\_custom\_ TH2Poly/lib/libCint.so #21 0xb6ae567d in G\_\_getfunction () from /nfs/hicran/project/panda/SIM/FAIRRoot/fairsoft\_release\_may11/tools/root\_5.28d\_qt\_custom\_ TH2Poly/lib/libCint.so #22 0xb6be1004 in G\_\_getstructmem(int, G\_\_FastAllocString&, char\*, int, char\*, int\*, G\_\_var\_array\*, int) () from /nfs/hicran/project/panda/SIM/FAIRRoot/fairsoft\_release\_may11/tools/root\_5.28d\_qt\_custom\_

TH2Poly/lib/libCint.so #23 0xb6bd6d09 in G\_\_getvariable () from /nfs/hicran/project/panda/SIM/FAIRRoot/fairsoft\_release\_may11/tools/root\_5.28d\_qt\_custom\_ TH2Poly/lib/libCint.so #24 0xb6abe618 in G getitem () from /nfs/hicran/project/panda/SIM/FAIRRoot/fairsoft\_release\_may11/tools/root\_5.28d\_qt\_custom\_ TH2Poly/lib/libCint.so #25 0xb6ac4c17 in G\_\_getexpr () from /nfs/hicran/project/panda/SIM/FAIRRoot/fairsoft\_release\_may11/tools/root\_5.28d\_qt\_custom\_ TH2Poly/lib/libCint.so #26 0xb6b4cd74 in G exec statement () from /nfs/hicran/project/panda/SIM/FAIRRoot/fairsoft\_release\_may11/tools/root\_5.28d\_qt\_custom\_ TH2Poly/lib/libCint.so #27 0xb6aaa0cd in G\_\_exec\_tempfile\_core () from /nfs/hicran/project/panda/SIM/FAIRRoot/fairsoft\_release\_may11/tools/root\_5.28d\_qt\_custom\_ TH2Poly/lib/libCint.so #28 0xb6aaa3bb in G\_\_exec\_tempfile () from /nfs/hicran/project/panda/SIM/FAIRRoot/fairsoft\_release\_may11/tools/root\_5.28d\_qt\_custom\_ TH2Poly/lib/libCint.so #29 0xb6b61124 in G\_\_process\_cmd () from /nfs/hicran/project/panda/SIM/FAIRRoot/fairsoft\_release\_may11/tools/root\_5.28d\_qt\_custom\_ TH2Poly/lib/libCint.so #30 0xb71bddcb in TCint::ProcessLine(char const\*, TInterpreter::EErrorCode\*) () from /nfs/hicran/project/panda/SIM/FAIRRoot/fairsoft\_release\_may11/tools/root\_5.28d\_qt\_custom\_ TH2Poly/lib/libCore.so #31 0xb71bd911 in TCint::ProcessLineSynch(char const\*, TInterpreter::EErrorCode\*) () from /nfs/hicran/project/panda/SIM/FAIRRoot/fairsoft\_release\_may11/tools/root\_5.28d\_qt\_custom\_ TH2Poly/lib/libCore.so #32 0xb710ce8a in TApplication::ExecuteFile(char const\*, int\*, bool) () from /nfs/hicran/project/panda/SIM/FAIRRoot/fairsoft\_release\_may11/tools/root\_5.28d\_qt\_custom\_ TH2Poly/lib/libCore.so #33 0xb710d2dc in TApplication::ProcessFile(char const\*, int\*, bool) () from /nfs/hicran/project/panda/SIM/FAIRRoot/fairsoft\_release\_may11/tools/root\_5.28d\_qt\_custom\_ TH2Poly/lib/libCore.so #34 0xb710a77f in TApplication::ProcessLine(char const\*, bool, int\*) () from /nfs/hicran/project/panda/SIM/FAIRRoot/fairsoft\_release\_may11/tools/root\_5.28d\_qt\_custom\_ TH2Poly/lib/libCore.so #35 0xb67ff818 in TRint::HandleTermInput() () from /nfs/hicran/project/panda/SIM/FAIRRoot/fairsoft\_release\_may11/tools/root\_5.28d\_qt\_custom\_

TH2Poly/lib/libRint.so #36 0xb67fdee5 in TTermInputHandler::Notify() () from /nfs/hicran/project/panda/SIM/FAIRRoot/fairsoft\_release\_may11/tools/root\_5.28d\_qt\_custom\_ TH2Poly/lib/libRint.so #37 0xb6800c04 in TTermInputHandler::ReadNotify() () from /nfs/hicran/project/panda/SIM/FAIRRoot/fairsoft\_release\_may11/tools/root\_5.28d\_qt\_custom\_ TH2Poly/lib/libRint.so #38 0xb7200067 in TUnixSystem::CheckDescriptors() () from /nfs/hicran/project/panda/SIM/FAIRRoot/fairsoft\_release\_may11/tools/root\_5.28d\_qt\_custom\_ TH2Poly/lib/libCore.so #39 0xb7200235 in TUnixSystem::DispatchOneEvent(bool) () from /nfs/hicran/project/panda/SIM/FAIRRoot/fairsoft\_release\_may11/tools/root\_5.28d\_qt\_custom\_ TH2Poly/lib/libCore.so #40 0xb71703a1 in TSystem::InnerLoop() () from /nfs/hicran/project/panda/SIM/FAIRRoot/fairsoft\_release\_may11/tools/root\_5.28d\_qt\_custom\_ TH2Poly/lib/libCore.so #41 0xb7173049 in TSystem::Run() () from /nfs/hicran/project/panda/SIM/FAIRRoot/fairsoft\_release\_may11/tools/root\_5.28d\_qt\_custom\_ TH2Poly/lib/libCore.so #42 0xb7108537 in TApplication::Run(bool) () from /nfs/hicran/project/panda/SIM/FAIRRoot/fairsoft\_release\_may11/tools/root\_5.28d\_qt\_custom\_ TH2Poly/lib/libCore.so #43 0xb6800519 in TRint::Run(bool) () from /nfs/hicran/project/panda/SIM/FAIRRoot/fairsoft\_release\_may11/tools/root\_5.28d\_qt\_custom\_ TH2Poly/lib/libRint.so #44 0x08048eaf in main () #45 0xb6544c76 in Libc start main (main=0x8048e40 <main>, argc=2, ubp\_av=0xbfe1a8c4, init=0x8049040 < libc\_csu\_init>,  $fini=0x8049030$  <  $\_libc$  csu\_fini>, rtld\_fini=0xb773f040 < dl\_fini>, stack\_end=0xbfe1a8bc) at libc-start.c:228 #46 0x08048d71 in \_start () ===========================================================

The lines below might hint at the cause of the crash. If they do not help you then please submit a bug report at http://root.cern.ch/bugs. Please post the ENTIRE stack trace from above as an attachment in addition to anything else that might help us fixing this issue.

===========================================================

#9 0xb0294edd in FairGeanePro::Propagate (this=0x1a414bf0, TParam=0x1a414960, TEnd=0x1a414e98, PDG=-211)

 at /nfs/hicran/project/panda/SIM/jrauch/clean/geane/FairGeanePro.cxx:144 #10 0xaf6e8b87 in PndPidCorrelator::GetTrackInfo (this=0xa018460,

 track=0x12b00e10, pidCand=0x1dac6c20) at /nfs/hicran/project/panda/SIM/jrauch/clean/pid/PidCorr/PndPidTrackInfo.cxx:47

#11 0xaf6de711 in PndPidCorrelator::ConstructChargedCandidate (this=0xa018460) at /nfs/hicran/project/panda/SIM/jrauch/clean/pid/PidCorr/PndPidCorrelator.cxx:594

#12 0xaf6de16f in PndPidCorrelator::Exec (this=0xa018460, option=0xb36e52d8 "") at /nfs/hicran/project/panda/SIM/jrauch/clean/pid/PidCorr/PndPidCorrelator.cxx:538 #13 0xb7182e78 in TTask::ExecuteTasks(char const\*) ()

from

/nfs/hicran/project/panda/SIM/FAIRRoot/fairsoft\_release\_may11/tools/root\_5.28d\_qt\_custom\_ TH2Poly/lib/libCore.so

#14 0xb718215e in TTask::ExecuteTask(char const\*) () from

/nfs/hicran/project/panda/SIM/FAIRRoot/fairsoft\_release\_may11/tools/root\_5.28d\_qt\_custom\_ TH2Poly/lib/libCore.so

#15 0xb362e9d4 in FairRunAna::Run (this=0x98671d8, Ev\_start=0, Ev\_end=200) at /nfs/hicran/project/panda/SIM/jrauch/clean/base/FairRunAna.cxx:353

===========================================================

Subject: Re: bug in PidCorrelator Posted by Lia Lavezzi on Thu, 28 Jul 2011 16:18:07 GMT View Forum Message <> Reply to Message

Hi Johannes,

Quote:0xb0[294edd in Fair](https://forum.gsi.de/index.php?t=usrinfo&id=993)GeanePro::Propagate (this=0x1a414bf0, TParam=0x1a414960,  [TEnd=0x1a414e](https://forum.gsi.de/index.php?t=rview&th=3300&goto=12376#msg_12376)9[8, PDG=-211\)](https://forum.gsi.de/index.php?t=post&reply_to=12376)

at /nfs/hicran/project/panda/SIM/jrauch/clean/geane/FairGeanePro.cxx:144

I looked in the line 144 in FairGeanePro.cxx but it is a white line for me, are you using an up-to-date geane? Did you modified it... or maybe the source of the crash is elsewhere and crashes here by chance.

Could you please check whether your geane and trackbase are updated and not modified locally?

 Cheers, Lia.

Subject: Re: bug in PidCorrelator Posted by StefanoSpataro on Thu, 28 Jul 2011 16:46:38 GMT View Forum Message <> Reply to Message

You can try to add a FairTrackParam Print statement just before the propagate function, in order to und[erstand what is wro](https://forum.gsi.de/index.php?t=usrinfo&id=306)ng in the initial parameters for propagation.

Subject: Re: bug in PidCorrelator Posted by Dima Melnychuk on Thu, 28 Jul 2011 21:11:15 GMT View Forum Message <> Reply to Message

Hi,

First I want to mention that I didn't see such an error with eta\_c macros running 2000 events.

And I can here only speculate where it comes from. So I guess that it could come not from the line 144 but from 143, where array of doubles is copied by element to array of float.

ein[i]=fCov[i];

And array of double is declared on line 134

Double\_t fCov[15], fCovOut[15];

And I can guess that on some platforms it's initialised not with zeros but with rundom double numbers which exceed sometimes limits of float.

But it's only a speculation.

Dima

Subject: Re: bug in PidCorrelator Posted by Lia Lavezzi on Fri, 29 Jul 2011 08:51:27 GMT View Forum Message <> Reply to Message

Hi Dima, Quote:Doub[le\\_t fCov\[15\],](https://forum.gsi.de/index.php?t=usrinfo&id=993) fCovOut[15];

And I can guess that on some platforms it's initialised not with zeros but with rundom double numbers which exceed sometimes limits of float.

fCov is filled just after the declaration with TParam->GetCovQ(fCov) so it should not depend on the local initialization of fCov here, but rather on the covariance matrix elements which are inside the FairTrackParH.

I agree with Stefano to try the FairTrackParH::Print() function to see whether we have these strange numbers or not, then we can investigate where they come from. Maybe they are wrongly defined somewhere and then passed to the FairTrackParH when it is created...

Cheers,

Lia.

Subject: Re: bug in PidCorrelator Posted by Johannes Rauch on Fri, 29 Jul 2011 13:33:16 GMT View Forum Message <> Reply to Message

Hi,

[sorry, I put some d](https://forum.gsi.de/index.php?t=rview&th=3300&goto=12391#msg_12391)eb[ug output in my](https://forum.gsi.de/index.php?t=post&reply_to=12391) code. Its the line Dima had under suspicion. I will try the print function.

## Subject: Re: bug in PidCorrelator Posted by Johannes Rauch on Fri, 29 Jul 2011 14:00:05 GMT View Forum Message <> Reply to Message

Hi,

[I reverted my FairG](https://forum.gsi.de/index.php?t=rview&th=3300&goto=12392#msg_12392)e[anePro to make](https://forum.gsi.de/index.php?t=post&reply_to=12392) sure I didn't mess up something there. Then I added a

fRes->Print();

in line 48 (just before propagation) in PndPidTrackInfo.cxx

It crashes now somewhere else, but I also experienced this crash already yesterday.

So maybe there are even two bugs.

Any ideas?

regards,

**Johannes** 

```
0x1d5322a0
Position : (0.0, 0.0, 0.0)
Angles : Lambda = 0.0, Phi = 0.0q/p = 0.0fCovMatrix[0] = 0x1d5322a000.0fCovMatrix[1] = 0x1d5322a000.0fCovMatrix[2] = 0x1d5322a000.0fCovMatrix[3] = 0x1d5322a000.0fCovMatrix[4] = 0x1d5322a0 0.0
fCovMatrix[5] = 0x1d5322a000.0fCovMatrix[6] = 0x1d5322a0 0.0
fCovMatrix[7] = 0x1d5322a0 0.0
fCovMatrix[8] = 0x1d5322a000.
fCovMatrix[9] = 0x1d5322a000.0fCovMatrix[10] = 0x1d5322a0 0.0
fCovMatrix[11] = 0x1d5322a0 0.0
fCovMatrix[12] = 0x1d5322a0 0.0
fCovMatrix[13] = 0x1d5322a0 0.0
fCovMatrix[14] = 0x1d5322a0 0.0
```
-W- PndPidCorrelator::GetMvdInfo: Track perpendicular to MVD strip/pixel! Not added to MVD eloss

-W- PndPidCorrelator::GetMvdInfo: Track perpendicular to MVD strip/pixel! Not added to MVD eloss

-W- PndPidCorrelator::GetMvdInfo: Track perpendicular to MVD strip/pixel! Not added to MVD

eloss -W- PndPidCorrelator::GetMvdInfo: Track perpendicular to MVD strip/pixel! Not added to MVD eloss ABORT \*\*\* Break \*\*\* floating point exception =========================================================== There was a crash (#6 0xb71efe3d in SigHandler(ESignals) ()). This is the entire stack trace of all threads: =========================================================== #0 0xb65b295e in \_\_waitpid\_nocancel () at ../sysdeps/unix/syscall-template.S:82 #1 0xb6554c93 in do\_system (line=<value optimized out>) at ../sysdeps/posix/system.c:149 #2 0xb666ed6d in system ( line=0x1cf45750 "/nfs/hicran/project/panda/SIM/FAIRRoot/fairsoft\_release\_may11/tools/root\_5.28d\_qt\_custom\_ TH2Poly/etc/gdb-backtrace.sh 30118 1>&2") at pt-system.c:29 #3 0xb71ea33d in TUnixSystem::Exec(char const\*) () from /nfs/hicran/project/panda/SIM/FAIRRoot/fairsoft\_release\_may11/tools/root\_5.28d\_qt\_custom\_ TH2Poly/lib/libCore.so #4 0xb71f091a in TUnixSystem::StackTrace() () from /nfs/hicran/project/panda/SIM/FAIRRoot/fairsoft\_release\_may11/tools/root\_5.28d\_qt\_custom\_ TH2Poly/lib/libCore.so #5 0xb71efd2f in TUnixSystem::DispatchSignals(ESignals) () from /nfs/hicran/project/panda/SIM/FAIRRoot/fairsoft\_release\_may11/tools/root\_5.28d\_qt\_custom\_ TH2Poly/lib/libCore.so #6 0xb71efe3d in SigHandler(ESignals) () from /nfs/hicran/project/panda/SIM/FAIRRoot/fairsoft\_release\_may11/tools/root\_5.28d\_qt\_custom\_ TH2Poly/lib/libCore.so #7 0xb71e6ee2 in sighandler(int) () from /nfs/hicran/project/panda/SIM/FAIRRoot/fairsoft\_release\_may11/tools/root\_5.28d\_qt\_custom\_ TH2Poly/lib/libCore.so #8 <signal handler called> #9 0xaf6d595e in PndPidCandidate (this=0x15824440) at /nfs/hicran/project/panda/SIM/jrauch/clean/pid/PidData/PndPidCandidate.h:31 #10 0xaf6d3e45 in PndPidCorrelator::AddNeutralCandidate (this=0x9e2afe0, cand=0x1d8eda68) at /nfs/hicran/project/panda/SIM/jrauch/clean/pid/PidCorr/PndPidCorrelator.cxx:1197 #11 0xaf6d045b in PndPidCorrelator::ConstructNeutralCandidate (this=0x9e2afe0) at /nfs/hicran/project/panda/SIM/jrauch/clean/pid/PidCorr/PndPidCorrelator.cxx:703 #12 0xaf6cf139 in PndPidCorrelator::Exec (this=0x9e2afe0, option=0xb36d32d8 "") at /nfs/hicran/project/panda/SIM/jrauch/clean/pid/PidCorr/PndPidCorrelator.cxx:539

 $#13$  0xb7 170e70 in TTask..ExecuteTasks(char const $7()$  from /nfs/hicran/project/panda/SIM/FAIRRoot/fairsoft\_release\_may11/tools/root\_5.28d\_qt\_custom\_ TH2Poly/lib/libCore.so #14 0xb717015e in TTask::ExecuteTask(char const\*) () from /nfs/hicran/project/panda/SIM/FAIRRoot/fairsoft\_release\_may11/tools/root\_5.28d\_qt\_custom\_ TH2Poly/lib/libCore.so #15 0xb361c9d4 in FairRunAna::Run (this=0x967a1d8, Ev\_start=0, Ev\_end=200) at /nfs/hicran/project/panda/SIM/jrauch/clean/base/FairRunAna.cxx:353 #16 0xb367802d in G\_\_FairDict\_894\_0\_5 (result7=0xbfdbf5e8, funcname=0x9677e70 "", libp=0xbfdb4fa4, hash=0) at /nfs/hicran/project/panda/SIM/jrauch/clean/build/base/FairDict.cxx:13775 #17 0xb6a5be97 in Cint::G ExceptionWrapper(int (\*)(G value\*, char const\*, G param\*, int), G\_\_value\*, char\*, G\_\_param\*, int) () from /nfs/hicran/project/panda/SIM/FAIRRoot/fairsoft\_release\_may11/tools/root\_5.28d\_qt\_custom\_ TH2Poly/lib/libCint.so #18 0xb6b0ac8f in G\_\_execute\_call () from /nfs/hicran/project/panda/SIM/FAIRRoot/fairsoft\_release\_may11/tools/root\_5.28d\_qt\_custom\_ TH2Poly/lib/libCint.so #19 0xb6b0bb2a in G call cppfunc () from /nfs/hicran/project/panda/SIM/FAIRRoot/fairsoft\_release\_may11/tools/root\_5.28d\_qt\_custom\_ TH2Poly/lib/libCint.so #20 0xb6ae61a5 in G\_\_interpret\_func () from /nfs/hicran/project/panda/SIM/FAIRRoot/fairsoft\_release\_may11/tools/root\_5.28d\_qt\_custom\_ TH2Poly/lib/libCint.so #21 0xb6ad367d in G getfunction () from /nfs/hicran/project/panda/SIM/FAIRRoot/fairsoft\_release\_may11/tools/root\_5.28d\_qt\_custom\_ TH2Poly/lib/libCint.so #22 0xb6bcf004 in G getstructmem(int, G FastAllocString&, char\*, int, char\*, int\*, G var array\*, int) () from /nfs/hicran/project/panda/SIM/FAIRRoot/fairsoft\_release\_may11/tools/root\_5.28d\_qt\_custom\_ TH2Poly/lib/libCint.so #23 0xb6bc4d09 in G getvariable () from /nfs/hicran/project/panda/SIM/FAIRRoot/fairsoft\_release\_may11/tools/root\_5.28d\_qt\_custom\_ TH2Poly/lib/libCint.so #24 0xb6aac618 in G getitem () from /nfs/hicran/project/panda/SIM/FAIRRoot/fairsoft\_release\_may11/tools/root\_5.28d\_qt\_custom\_ TH2Poly/lib/libCint.so #25 0xb6ab2c17 in G\_\_getexpr () from /nfs/hicran/project/panda/SIM/FAIRRoot/fairsoft\_release\_may11/tools/root\_5.28d\_qt\_custom\_ TH2Poly/lib/libCint.so #26 0xb6b3ad74 in G exec statement ()

 from /nfs/hicran/project/panda/SIM/FAIRRoot/fairsoft\_release\_may11/tools/root\_5.28d\_qt\_custom\_ TH2Poly/lib/libCint.so #27 0xb6a980cd in G\_\_exec\_tempfile\_core () from /nfs/hicran/project/panda/SIM/FAIRRoot/fairsoft\_release\_may11/tools/root\_5.28d\_qt\_custom\_ TH2Poly/lib/libCint.so #28 0xb6a983bb in G\_\_exec\_tempfile () from /nfs/hicran/project/panda/SIM/FAIRRoot/fairsoft\_release\_may11/tools/root\_5.28d\_qt\_custom\_ TH2Poly/lib/libCint.so #29 0xb6b4f124 in G process\_cmd () from /nfs/hicran/project/panda/SIM/FAIRRoot/fairsoft\_release\_may11/tools/root\_5.28d\_qt\_custom\_ TH2Poly/lib/libCint.so #30 0xb71abdcb in TCint::ProcessLine(char const\*, TInterpreter::EErrorCode\*) () from /nfs/hicran/project/panda/SIM/FAIRRoot/fairsoft\_release\_may11/tools/root\_5.28d\_qt\_custom\_ TH2Poly/lib/libCore.so #31 0xb71ab911 in TCint::ProcessLineSynch(char const\*, TInterpreter::EErrorCode\*) () from /nfs/hicran/project/panda/SIM/FAIRRoot/fairsoft\_release\_may11/tools/root\_5.28d\_qt\_custom\_ TH2Poly/lib/libCore.so #32 0xb70fae8a in TApplication::ExecuteFile(char const\*, int\*, bool) () from /nfs/hicran/project/panda/SIM/FAIRRoot/fairsoft\_release\_may11/tools/root\_5.28d\_qt\_custom\_ TH2Poly/lib/libCore.so #33 0xb70fb2dc in TApplication::ProcessFile(char const\*, int\*, bool) () from /nfs/hicran/project/panda/SIM/FAIRRoot/fairsoft\_release\_may11/tools/root\_5.28d\_qt\_custom\_ TH2Poly/lib/libCore.so #34 0xb70f877f in TApplication::ProcessLine(char const\*, bool, int\*) () from /nfs/hicran/project/panda/SIM/FAIRRoot/fairsoft\_release\_may11/tools/root\_5.28d\_qt\_custom\_ TH2Poly/lib/libCore.so #35 0xb67ed818 in TRint::HandleTermInput() () from /nfs/hicran/project/panda/SIM/FAIRRoot/fairsoft\_release\_may11/tools/root\_5.28d\_qt\_custom\_ TH2Poly/lib/libRint.so #36 0xb67ebee5 in TTermInputHandler::Notify() () from /nfs/hicran/project/panda/SIM/FAIRRoot/fairsoft\_release\_may11/tools/root\_5.28d\_qt\_custom\_ TH2Poly/lib/libRint.so #37 0xb67eec04 in TTermInputHandler::ReadNotify() () from /nfs/hicran/project/panda/SIM/FAIRRoot/fairsoft\_release\_may11/tools/root\_5.28d\_qt\_custom\_ TH2Poly/lib/libRint.so #38 0xb71ee067 in TUnixSystem::CheckDescriptors() () from /nfs/hicran/project/panda/SIM/FAIRRoot/fairsoft\_release\_may11/tools/root\_5.28d\_qt\_custom\_ TH2Poly/lib/libCore.so #39 0xb71ee235 in TUnixSystem::DispatchOneEvent(bool) ()

 $\overline{\phantom{a}}$ /nfs/hicran/project/panda/SIM/FAIRRoot/fairsoft\_release\_may11/tools/root\_5.28d\_qt\_custom\_ TH2Poly/lib/libCore.so #40 0xb715e3a1 in TSystem::InnerLoop() () from /nfs/hicran/project/panda/SIM/FAIRRoot/fairsoft\_release\_may11/tools/root\_5.28d\_qt\_custom\_ TH2Poly/lib/libCore.so #41 0xb7161049 in TSystem::Run() () from /nfs/hicran/project/panda/SIM/FAIRRoot/fairsoft\_release\_may11/tools/root\_5.28d\_qt\_custom\_ TH2Poly/lib/libCore.so #42 0xb70f6537 in TApplication::Run(bool) () from /nfs/hicran/project/panda/SIM/FAIRRoot/fairsoft\_release\_may11/tools/root\_5.28d\_qt\_custom\_ TH2Poly/lib/libCore.so #43 0xb67ee519 in TRint::Run(bool) () from /nfs/hicran/project/panda/SIM/FAIRRoot/fairsoft\_release\_may11/tools/root\_5.28d\_qt\_custom\_ TH2Poly/lib/libRint.so #44 0x08048eaf in main () #45 0xb6532c76 in libc start main (main=0x8048e40 <main>, argc=2, ubp\_av=0xbfdc8c44, init=0x8049040 < libc\_csu\_init>,  $fini=0x8049030$  < libc csu  $fini>$ , rtld  $fini=0xb772d040$  < dl  $fini>$ , stack\_end=0xbfdc8c3c) at libc-start.c:228 #46 0x08048d71 in \_start () =========================================================== The lines below might hint at the cause of the crash. If they do not help you then please submit a bug report at http://root.cern.ch/bugs. Please post the ENTIRE stack trace from above as an attachment in addition to anything else

that might help us fixing this issue.

===========================================================

#9 0xaf6d595e in PndPidCandidate (this=0x15824440) at /nfs/hicran/project/panda/SIM/jrauch/clean/pid/PidData/PndPidCandidate.h:31 #10 0xaf6d3e45 in PndPidCorrelator::AddNeutralCandidate (this=0x9e2afe0, cand=0x1d8eda68) at /nfs/hicran/project/panda/SIM/jrauch/clean/pid/PidCorr/PndPidCorrelator.cxx:1197 #11 0xaf6d045b in PndPidCorrelator::ConstructNeutralCandidate (this=0x9e2afe0) at /nfs/hicran/project/panda/SIM/jrauch/clean/pid/PidCorr/PndPidCorrelator.cxx:703 #12 0xaf6cf139 in PndPidCorrelator::Exec (this=0x9e2afe0, option=0xb36d32d8 "") at /nfs/hicran/project/panda/SIM/jrauch/clean/pid/PidCorr/PndPidCorrelator.cxx:539 #13 0xb7170e78 in TTask::ExecuteTasks(char const\*) () from /nfs/hicran/project/panda/SIM/FAIRRoot/fairsoft\_release\_may11/tools/root\_5.28d\_qt\_custom\_ TH2Poly/lib/libCore.so #14 0xb717015e in TTask::ExecuteTask(char const\*) () from /nfs/hicran/project/panda/SIM/FAIRRoot/fairsoft\_release\_may11/tools/root\_5.28d\_qt\_custom\_ TH2Poly/lib/libCore.so #15 0xb361c9d4 in FairRunAna::Run (this=0x967a1d8, Ev\_start=0, Ev\_end=200)

Subject: Re: bug in PidCorrelator Posted by StefanoSpataro on Fri, 29 Jul 2011 14:13:19 GMT View Forum Message <> Reply to Message

You should not print fRes, the "result" which is of course empty before the propagation, but "helix".